# **Bài tập và thực hành 4**

#### **1. Mục đích, yêu cầu**

+ Biết nhận xét, phân tích, đề xuất thuật toán giải bài toán sao cho chương trình chạy nhanh hơn.

+ Làm quen với dữ liệu có cấu trúc và bài toán sắp xếp.

## **2. Nội dung**

### **Bài 1(trang 65 sgk Tin 11):**

a) Hãy tìm hiểu và chạy thử chương trình thuật toán sắp xếp dãy số nguyên bằng thuật toán tráo đổi với các giá trị khác nhau của n dưới đây .

Qua đó nhận xét về thời gian chạy chương trình.

## **Trả lời:**

```
program sapxep;
uses crt;
const Nmax=250;
var
         N,i,j,t:integer;
         A:array[1..Nmax] of integer;
begin
         clrscr;
         randomize;
         write('nhap so luong phan tu cua day N=');
         readln(N);
         for i:=1 to N do
         begin
         A[i]:=random(300)-random(300);
         end;
         for i:=1 to N do
```

```
write(A[i]:5);
         writeln;
         for j:=N downto 2 do
                  for i:=1 to j-1 do
                            if A[i]>A[i+1] then
                            begin
                            t:=A[i];A[i]:=A[i+1];
                            A[i+1]:=t;end;
         writeln('day da duoc sap xep la ');
         for i:=1 to N do write(A[i]:4);
         readln;
end.
```
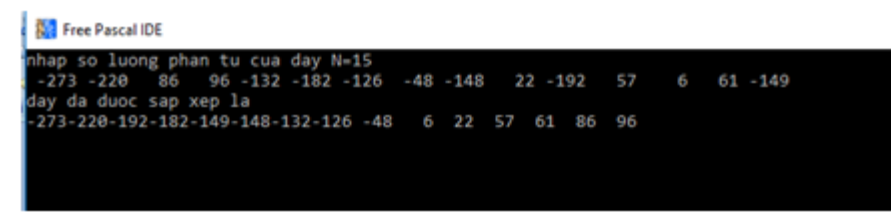

b) (Giảm tải – không thực hành) Khai báo thêm biến nguyên Dem và bổ sung vào chương trình những câu lệnh cần thiết để biến Dem tính số lần thực hiện tráo đổi trong thuật toán. Đưa kết quả ra màn hình.

# **Trả lời:**

```
program sapxep;
uses crt;
const Nmax=250;
var
         N,i,j,t,dem:integer;
         A:array[1..Nmax] of integer;
begin
         clrscr;
```

```
randomize;
write('nhap so luong phan tu cua day N=');
readln(N);
for i:=1 to N do
begin
A[i]:=random(300)-random(300);
end;
dem:=0;
for i:=1 to N do
write(A[i]:5);
writeln;
for j:=N downto 2 do
         for i:=1 to j-1 do
                  if A[i] > A[i+1] thenbegin
                  t:=A[i];
                  A[i]:=A[i+1];
                  A[i+1]:=t;dem:=dem+1;
                  end;
writeln('day da duoc sap xep la ');
for i:=1 to N do write(A[i]:4);
writeln;
writeln('so lan thuc hien trao doi la ',dem);
readln;
```
end.

**Bull Free Pascal IDE** nhap so luong phan tu cua day N=15<br>-258 -8 -152 -8 -104 -61 -51 205 79 -16 -249 -84 -45 -45 -72<br>day da duoc sap xep la<br>-258-249-152-104 −84 −72 −61 −51 −45 −45 −16 -8 -8 79 205<br>so lan thuc hien trao doi l **Bài 2** (Giảm tải – không thực hành) **(trang 66 sgk Tin 11):** Hãy đọc và tìm hiểu những phân tích để viết chương tình giải bài toán :

Cho mảng A gồm n phần tử. Hãy biết chương trình tạo mảng B[1..n] trong đó B[i] là tổng của I phần tử đầu tiên trong A.

Trả lời:

Có 2 cách:

Cách 1 là duyệt lần lượt các phần từ của mảng B. Đến vị trí I ta sẽ duyệt từ 1 đến I của mảng A rồi cộng dồn vào B[i]

Cách 2 là ta nhận thấy B[j]=B[j-1]+A[j] nếu j khác 1và B[j]=A[1] nếu j=1.

# **Cách 1:**

```
program sapxep;
uses crt;
const Nmax=250;
var
         N,i,j,t,dem:integer;
         A:array[1..Nmax] of integer;
         B:array[1..Nmax] of integer;
begin
         clrscr;
         randomize;
         dem:=0;
         write('nhap so luong phan tu cua day N=');
         readln(N);
         for i:=1 to N do
         begin
         A[i]:=random(300)-random(300);
         B[i]:=0;end;
         for i:=1 to N do
```

```
for j:=1 to i do
                   begin
                            B[i]:=B[i]+A[j];dem:=dem+1;end;
         writeln('dem=',dem);
         readln;
end.
```
Số lần thực thi phép cộng là:

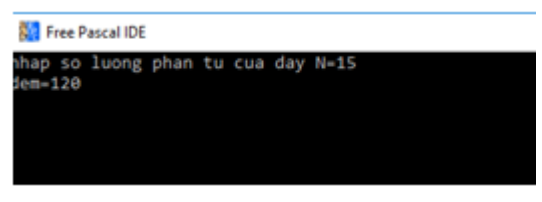

## Cách 2:

```
program sapxep;
uses crt;
const Nmax=250;
var
         N,i,j,t,dem:integer;
         A:array[1..Nmax] of integer;
         B:array[1..Nmax] of integer;
begin
         clrscr;
         randomize;
         dem := 0;write('nhap so luong phan tu cua day N=');
         readln(N);for i:=1 to N do
         begin
         A[i]:=random(300) - random(300);
```

```
B[i]:=0;
         end;
         B[1]:=A[1];
         for i:=2 to N do
                   begin
                   B[i]:=B[i-1]+A[i];
                   dem:=dem+1;
                   end;
         writeln('dem=',dem);
         readln;
end.
```
Số lần thực thi phép cộng là

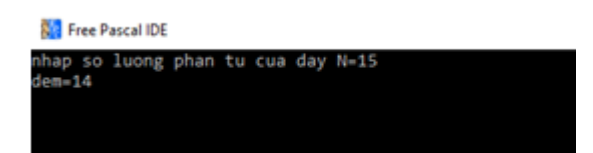

Nhận thấy sử dụng cách 2 có thể làm giảm đáng kể số lượng phép toán cần thực hiện. Tuy tốc độ máy tính rất nhanh nhưng cũng có giới hạn. Vì thế ta nên tìm cách viết sao cho chương trình thực hiện càng ít phép toán càng tốt.